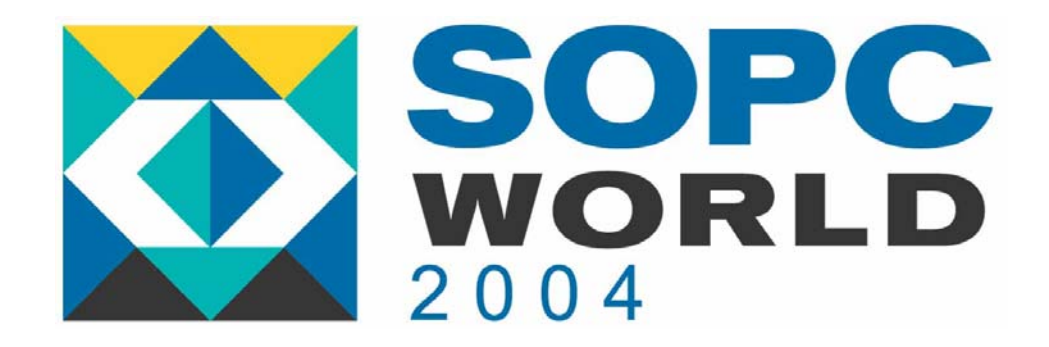

# **Nios II**

#### *uC/OS-II porting with Nios uC/OS-II porting with Nios II*

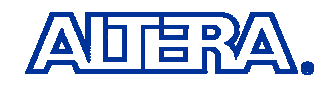

**© 2002 © 2004 Altera Corporation**

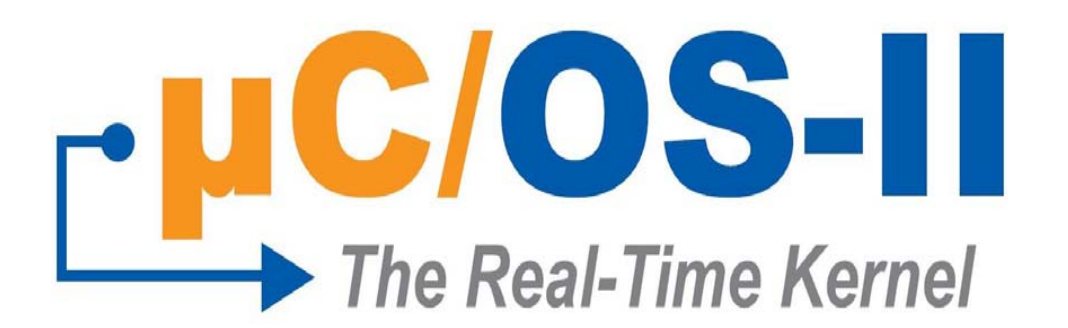

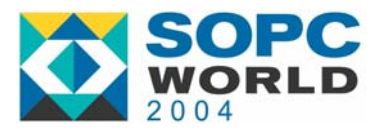

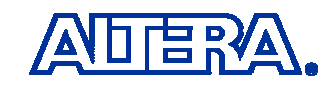

### **µC/OS-II µC/OS-II Main Features**

- $\mathcal{L}_{\mathcal{A}}$ Portable (Most 8, 16, 32 and 64 bit CPUs)
- $\mathcal{L}(\mathcal{A})$ ROMable
- Scalable
- $\mathcal{L}_{\mathcal{A}}$ Preemptive
- $\mathcal{L}^{\text{max}}$  Real-Time
	- − Deterministic
	- High Performance
- Multitasking
- $\mathcal{O}(\mathbb{R}^d)$ Robust
- **Provides many services**

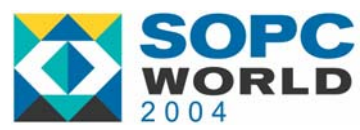

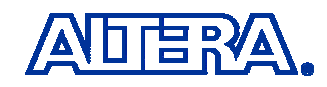

### **µC/OS-II µC/OS-II ROMable and Scalable ROMable and Scalable**

- Designed for Embedded Systems
- Footprint depends on your needs:
	- Semaphores, Mutex, Event Flags, Mailboxes, Queues …
	- ROM (Code space) NIOS-II:
		- $\bullet$ 5 Kbytes (Min.)
		- $\bullet$  20 Kbytes (Max.)
	- RAM (Data space) NIOS-II:
		- 1 Kbytes (Min.), plus task stacks
		- 5 Kbytes (Max.), plus task stacks

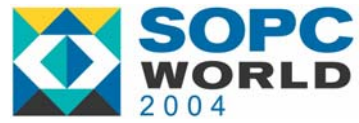

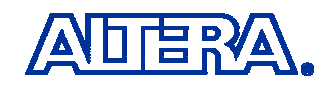

### **µC/OS-II µC/OS-II ServicesServices**

- **Semaphores**
- **Nutual Exclusion Semaphores** 
	- Reduces Priority Inversions
- Event Flags
- **Ressage Mailboxes**
- **Nessage Queues**
- **Ranagement**
- **Time Management**
- Task Management

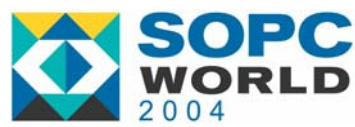

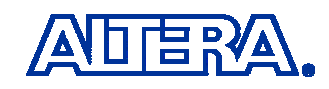

## **µC/OS-II µC/OS-II**

#### **Used in 100s of Commercial Products**

- $\mathbb{R}^3$ Avionics
- L. Medical
- $\mathbb{R}^3$ Cell phones
- $\mathbb{R}^3$ Routers and switches
- L. High-end audio equipment
- $\mathbb{R}^3$ Washing machines and dryers
- $\mathbb{R}^3$ UPS (Uninterruptible Power Supplies)
- L. Industrial controllers
- $\mathbb{R}^3$ GPS Navigation Systems
- $\mathbb{R}^3$ Microwave Radios
- L. Instrumentation
- $\mathbb{R}^3$ Point-of-sale terminals

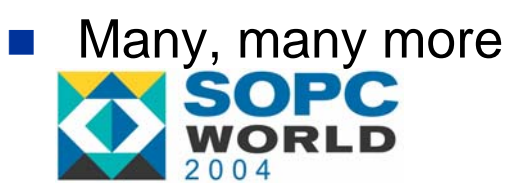

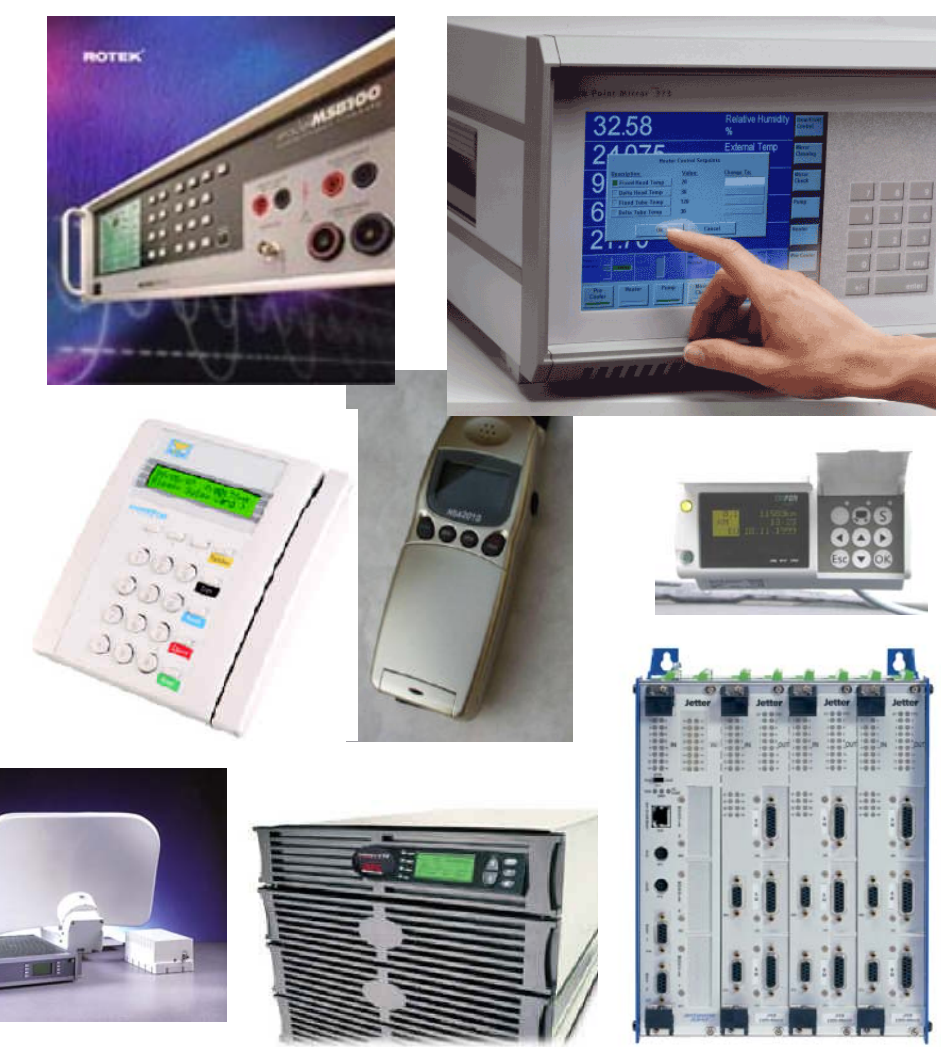

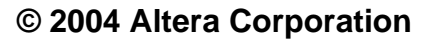

**6**

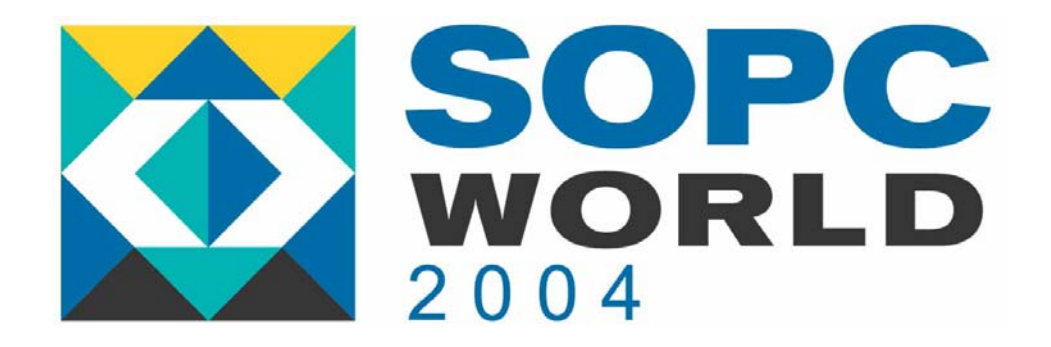

## **µC/OS-II µC/OS-II The Real-Time Kernel The Real-Time Kernel**

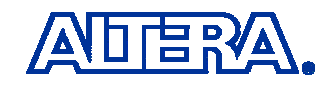

**© 2002 © 2004 Altera Corporation**

# Foreground/Background Systems

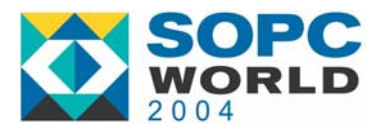

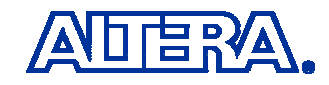

### **Products without Kernels (Foreground/Background Systems) (Foreground/Background Systems)**

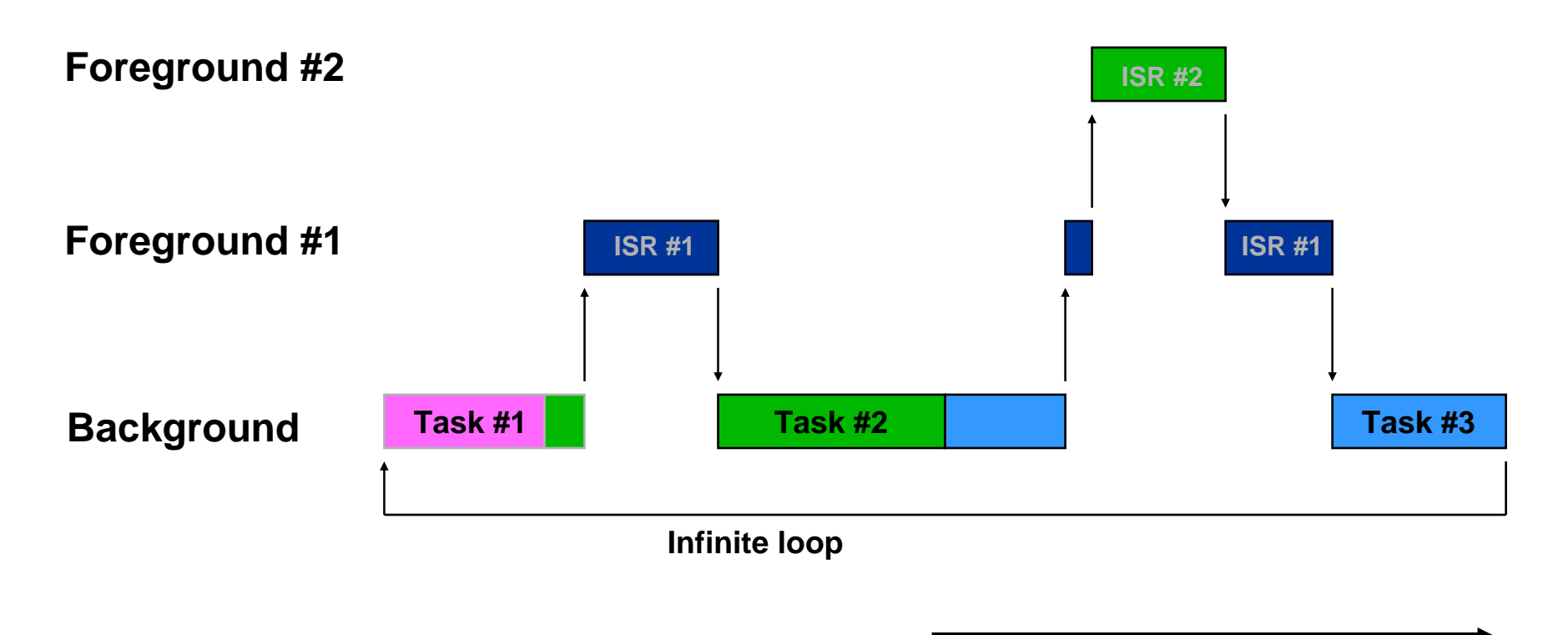

**Time**

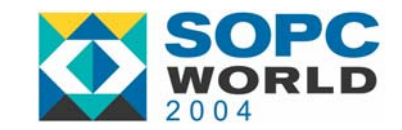

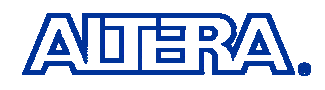

## **Foreground/Background Foreground/Background**

```
/* Background */
void main (void)
{
  Initialization;
  FOREVER {
    Read analog inputs;
    Read discrete inputs;
    Perform monitoring functions;
    Perform control functions;
    Update analog outputs;
    Update discrete outputs;
    Scan keyboard;
    Handle user interface;
    Update display;
    Handle communication requests;
    Other...
```
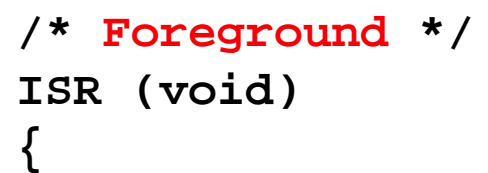

**}**

**Handle asynchronous event;**

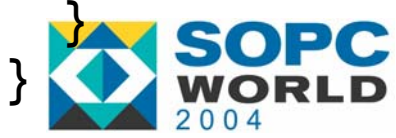

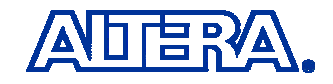

# Real-Time Kernels and µC/OS-II

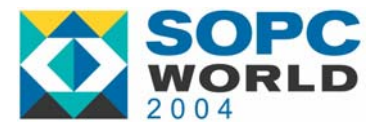

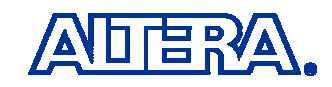

## **What is a Real-Time Kernel? What is a Real-Time Kernel?**

- Software that manages the time of a microprocessor or microcontroller.
	- − $-$  Ensures that the most important code runs first!
- Allows Multitasking:
	- $-$  Do more than one thing at the same time.
	- Application is broken down into multiple tasks each handling one aspect of your application
	- It's like having multiple CPUs!

#### **Provides valuable services to your application:**

- Time delays
- Semaphore management
- $-$  Intertask communication and synchronization
- − More

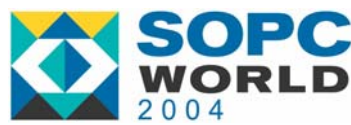

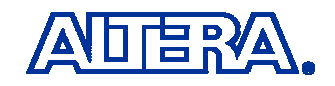

## **µC/OS-II is a Preemptive Kernel µC/OS-II is a Preemptive Kernel**

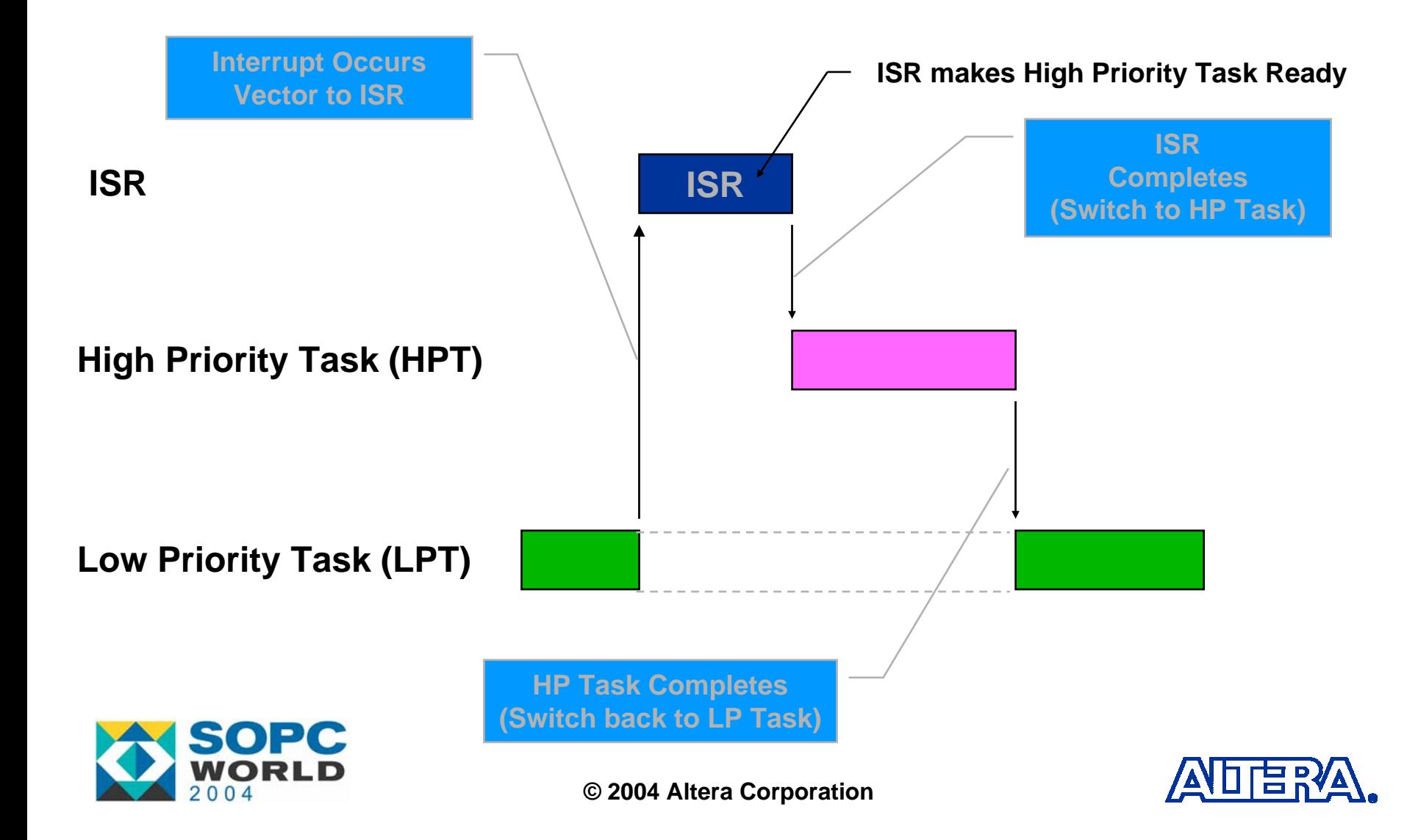

### **What is a Task? What is a Task?**

■ A task is a simple program that thinks it has the CPU all to itself.

- Each Task has:
	- Its own stack space
	- A priority based on its importance

### **© 2004 Altera Corporation** A task contains YOUR application code!

### **What is a Task? What is a Task?**

#### ■ A task is an infinite loop:

```
void Task(void *p_arg)
{
   Do something with 'argument' p_arg;
   Task initialization;
   for (;;) {
       /* Processing (Your Code) */
       Wait for event; /* Time to expire ... */
                        /* Signal from ISR ... */
                        /* Signal from task ... */
       /* Processing (Your Code) */
   }
}
```
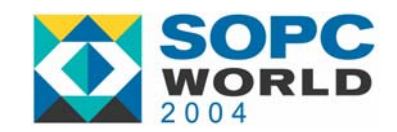

### **Task States Task States**

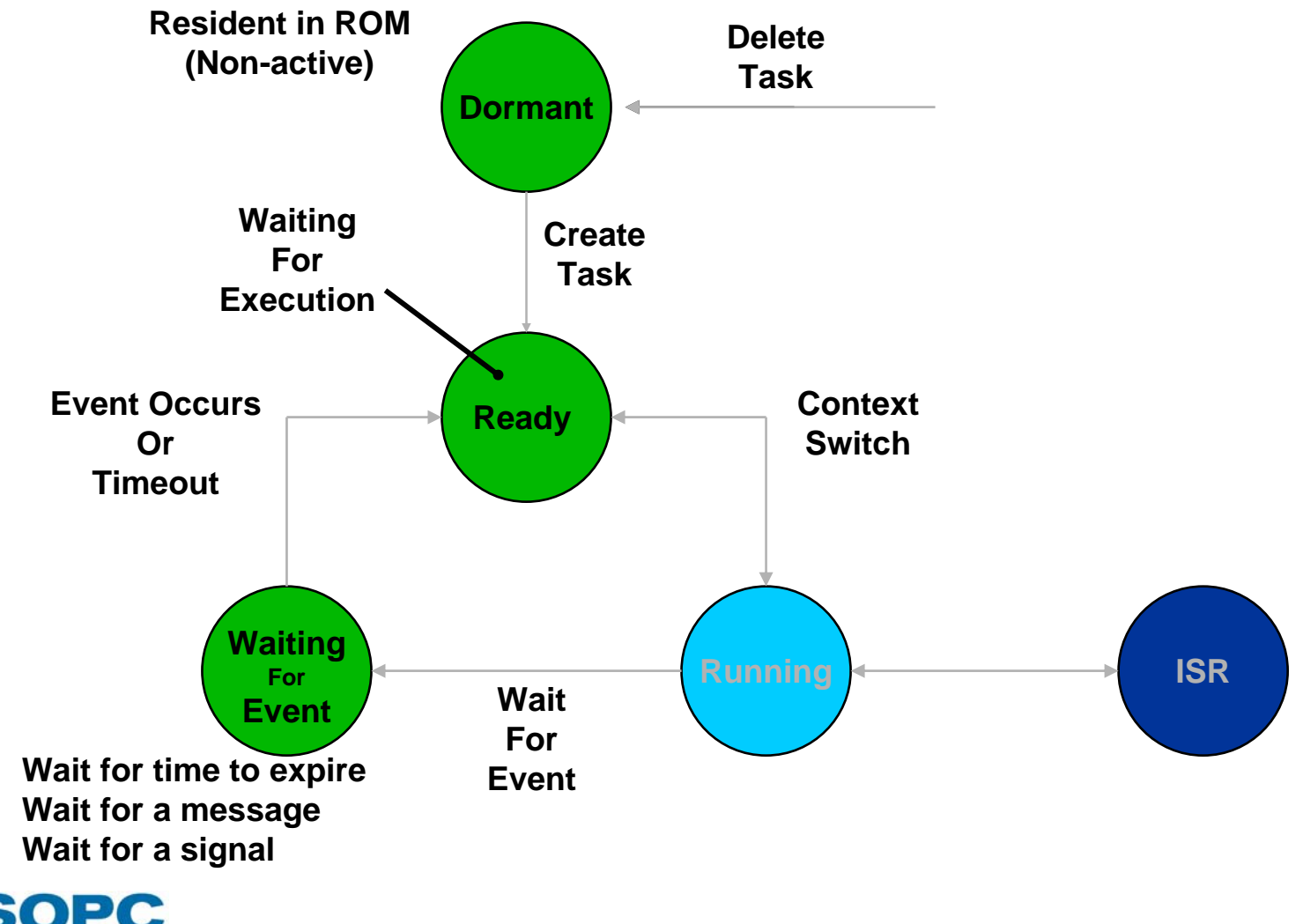

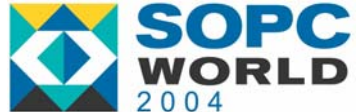

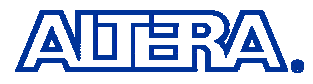

### **'Creating' 'Creating' a Task**

■ µC/OS-II needs to have information about your task:

- Its starting address
- Its top-of-stack (TOS)
- Its priority
- Arguments passed to the task
- − Other

■ You create a task by calling a service provided by µC/OS-II – OSTaskCreateExt()

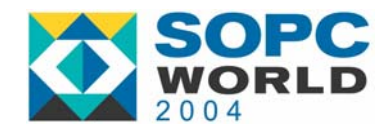

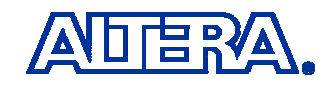

#### **Creating a Task Creating a Task Stack …Task Create …Task CodeStack …Task Create …Task Code**

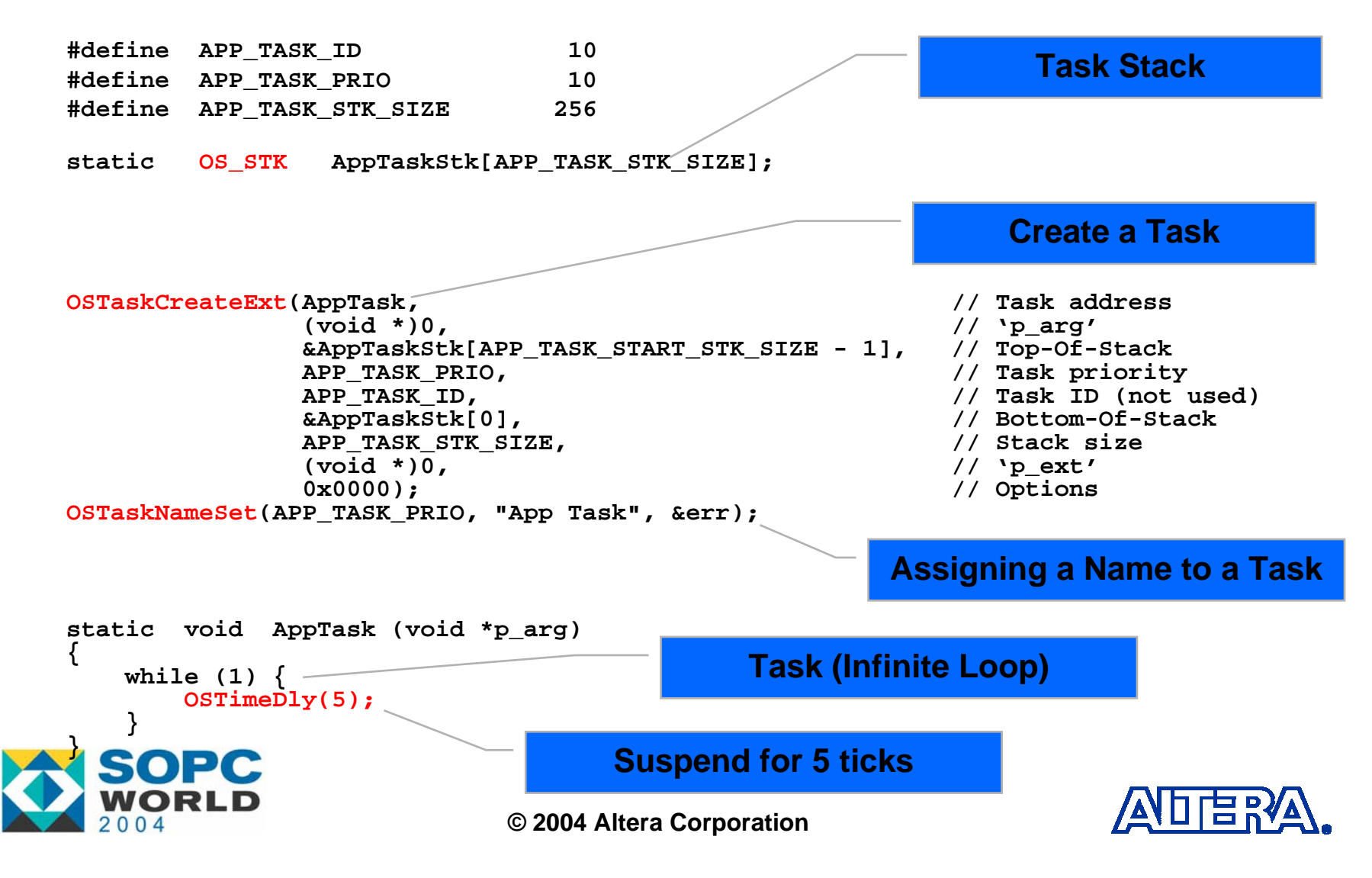

## **Creating a Task for NIOS-II Creating a Task for NIOS-II**

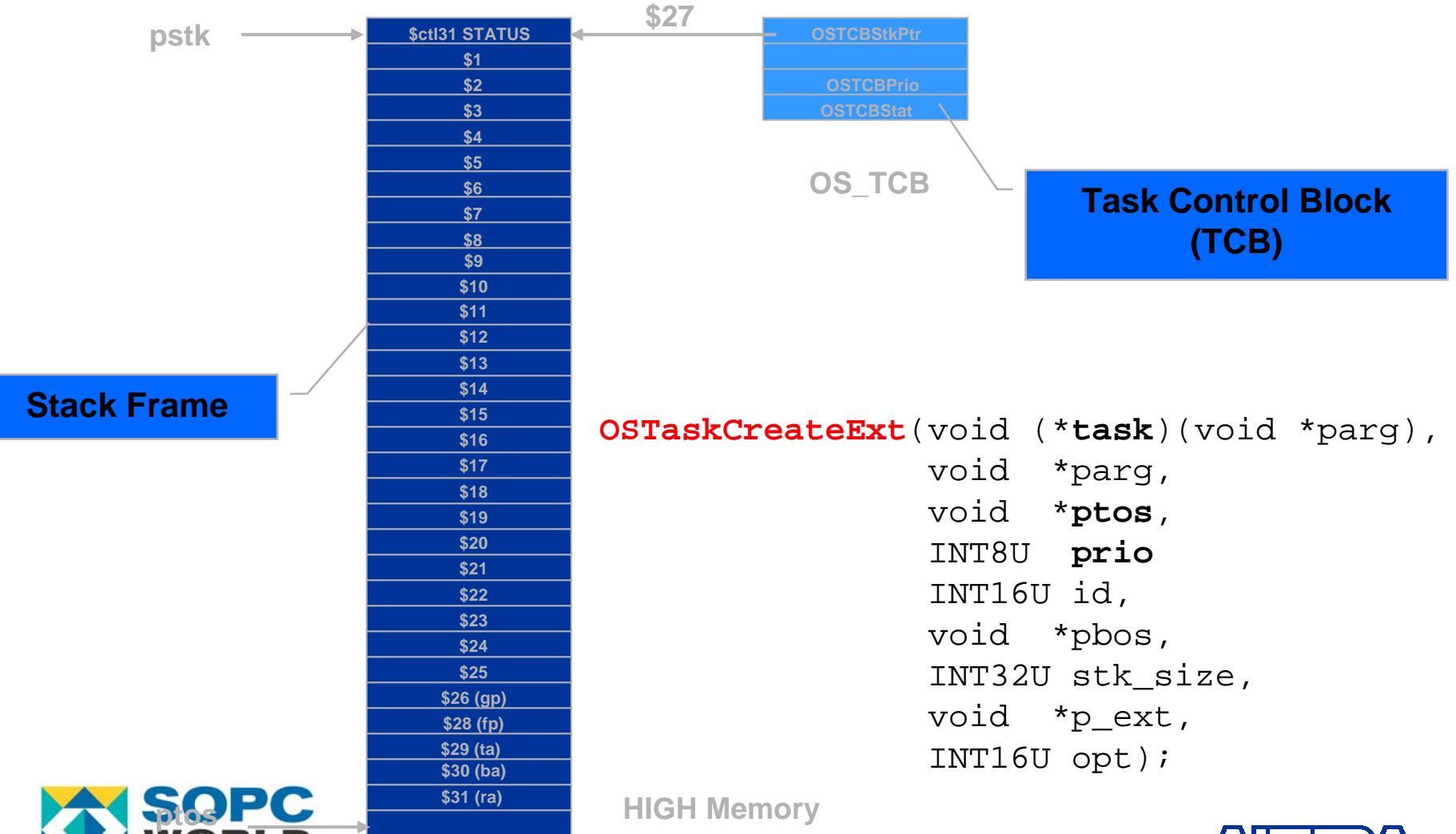

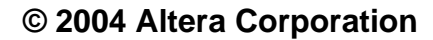

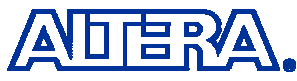

### **Task Control Blocks Task Control Blocks (TCBs) (TCBs)**

- A TCB is a data structure that is used by the kernel for task management.
- Each task is assigned a TCB when it is 'created'.
- A TCB contains:
	- $-$  The task's priority
	- The task's state (Ready, Waiting ...)
	- A pointer to the task's Top-Of-Stack (TOS)
	- − Other task related data
- **TCBs reside in RAM**

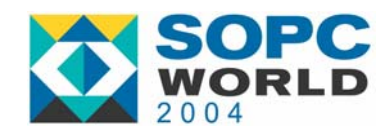

# **Scheduling** and Context Switching

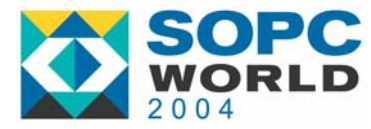

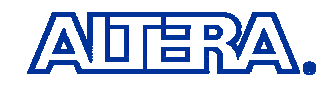

## **What is Scheduling? What is Scheduling?**

Deciding whether there is a more important task to run.

- **Service Service**  Occurs:
	- When a task decides to wait for time to expire
	- When a task sends a message or a signal to another task
	- When an ISR sends a message or a signal to a task
		- Occurs at the end of all nested ISRs
- Outcome:
	- Context Switch if a more important task has been made ready-torun or returns to the caller or the interrupted task

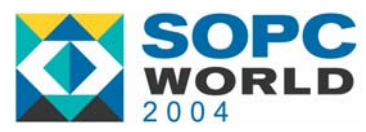

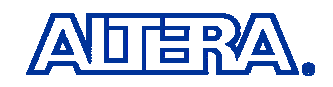

## **The µC/OS-II Ready List The µC/OS-II Ready List**

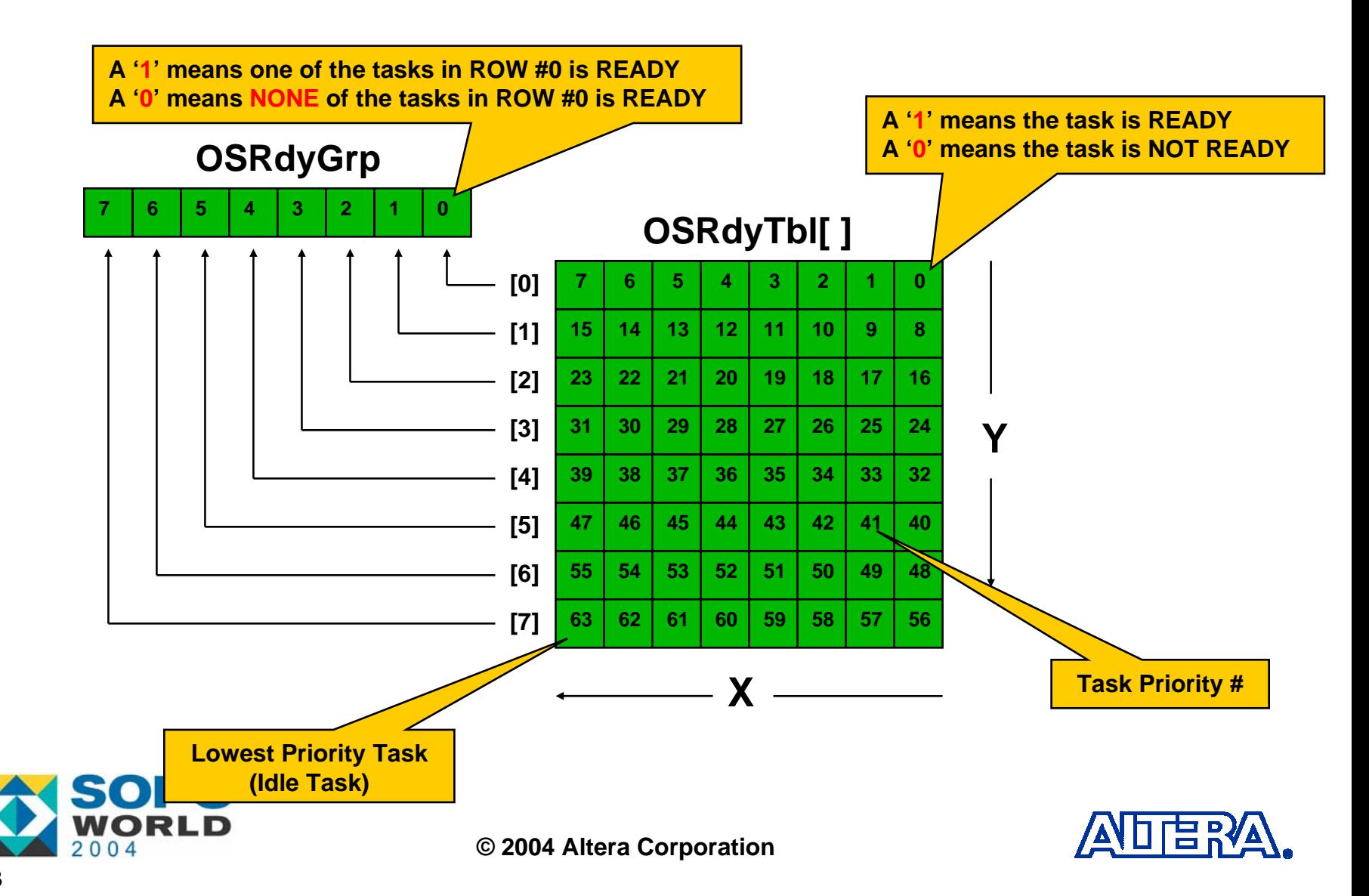

#### **Finding the Finding the Highest Priority Task Ready ighest Priority Task Ready**

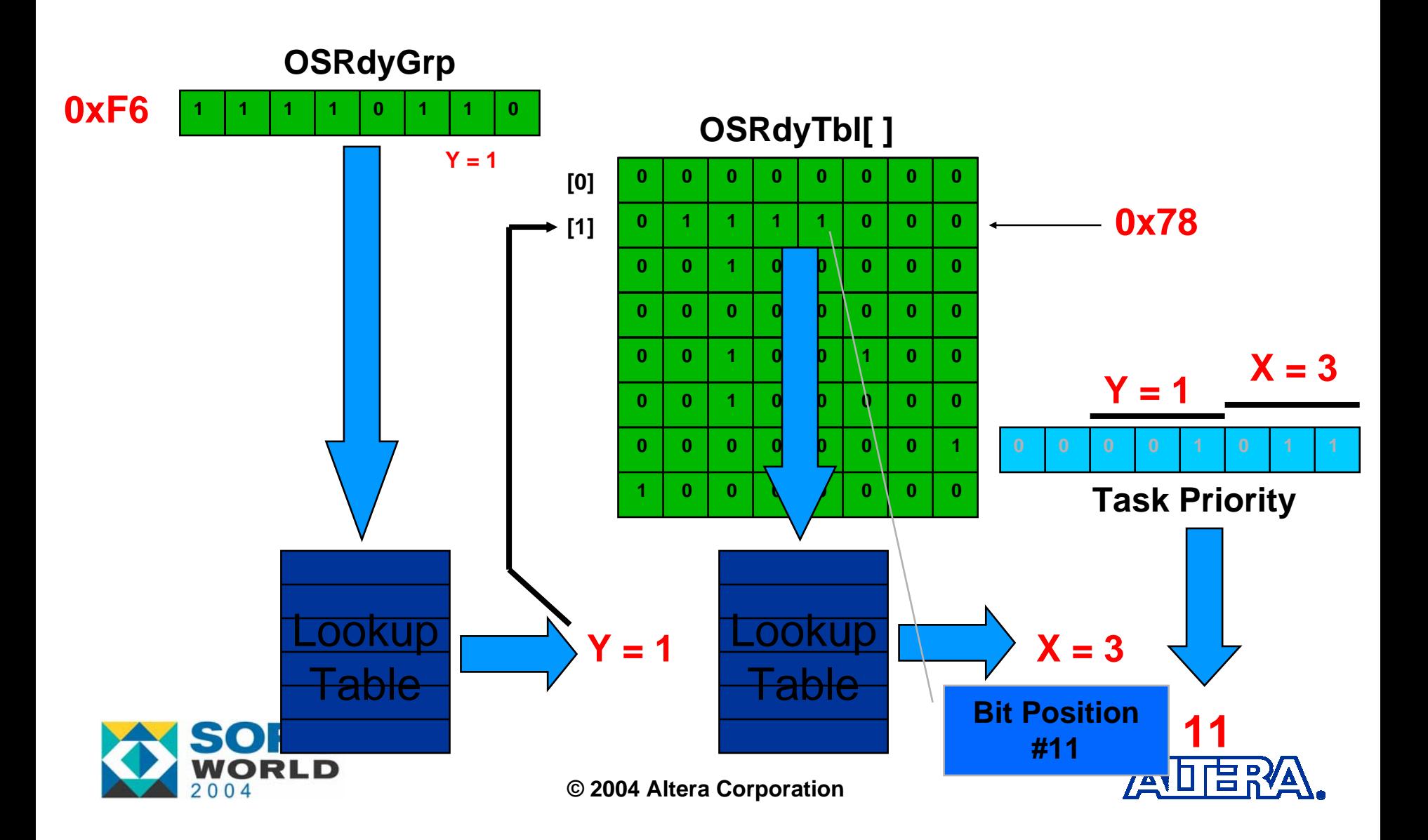

## **Priority Resolution Table Priority Resolution Table**

```
/************************************************************
               PRIORITY RESOLUTION TABLE
** Note(s): 1) Index into table is bit pattern to resolve 
* highest priority.
* 2) Indexed value corresponds to highest priority 
             bit position (i.e. 0..7)************************************************************/
INT8U const OSUnMapTbl[] = {
  0, 0, 1, 0, 2, 0, 1, 0, 3, 0, 1, 0, 2, 0, 1, 0, // 0x00-0x0F
  4, 0, 1, 0, 2, 0, 1, 0, 3, 0, 1, 0, 2, 0, 1, 0, // 0x10-0x1F
  5, 0, 1, 0, 2, 0, 1, 0, 3, 0, 1, 0, 2, 0, 1, o, 1, o, 0, 0x20-0x2F
  4, 0, 1, 0, 2, 0, 1, 0, 3, 0, 1, 0, 2, 0, 1, 0, // 0x30-0x3F
  6, 0, 1, 0, 2, 0, 1, 0, 3, 0, 1, 0, 2, 0, 1, 0, // 0x40-0x4F
  4, 0, 1, 0, 2, 0, 1, 0, 3, 0, 1, 0, 2, 0, 1, 0, // 0x50-0x5F
  5, 0, 1, 0, 2, 0, 1, 0, 3, 0, 1, 0, 2, 0, 1, 0, // 0x60-0x6F
  4, 0, 1, 0, 2, 0, 1, 0, 3, 0, 1, 0, 2, 0, 1, 0, // 0x70-0x7F
  7, 0, 1, 0, 2, 0, 1, 0, 3, 0, 1, 0, 2, 0, 1, 0, // 0x80-0x8F
  4, 0, 1, 0, 2, 0, 1, 0, 3, 0, 1, 0, 2, 0, 1, 0, // 0x90-0x9F
  5, 0, 1, 0, 2, 0, 1, 0, 3, 0, 1, 0, 2, 0, 1, 0, // 0xAQ<del>J0</del>xAF
  4, 0, 1, 0, 2, 0, 1, 0, 3, 0, 1, 0, 2, 0, 1, 0, 0, 0, 0xB0-0xBF
  6, 0, 1, 0, 2, 0, 1, 0, 3, 0, 1, 0, 2, 0, 1, 0, // 0xC0-0xCF
  4, 0, 1, 0, 2, 0, 1, 0, 3, 0, 1, 0, 2, 0, 1, 0, // 0xD0-0xDF
  5, 0, 1, 0, 2, 0, 1, 0, 3, 0, 1, 0, 2, 0, 1, 0, // 0xE0-0xEF
  4, 0, 1, 0, 2, 0, 1, 0, 3, 0, 1, 0, 2, 0, 1, 0 // 0xF0-0xFF
                                                                    (Step #2)
                                                                    X = @ [0x78]
                                                                    (i.e. 0x78 = OSRdyTbl[1])
                                                                    (Step #1)
                                                                    Y = @ [0xF6]
                                                                    (i.e. 0xF6 = OSRdyGrp)
```
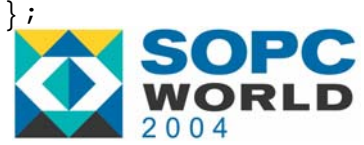

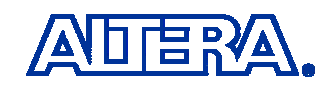

### **Priority Resolution Priority Resolution**

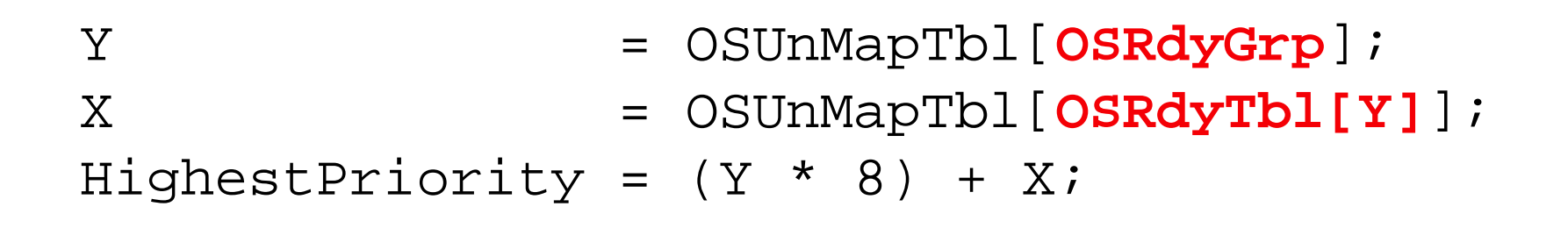

Y (i.e. 1) = OSUnMapTbl[**0xF6**];  $X (i.e. 3) = OSUnMapTb1[0x78];$ HighestPriority =  $(1 * 8) + 3$ ;

HighestPriority <sup>=</sup>**11**

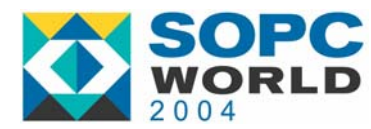

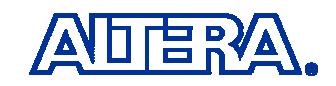

## **Scheduling Scheduling**

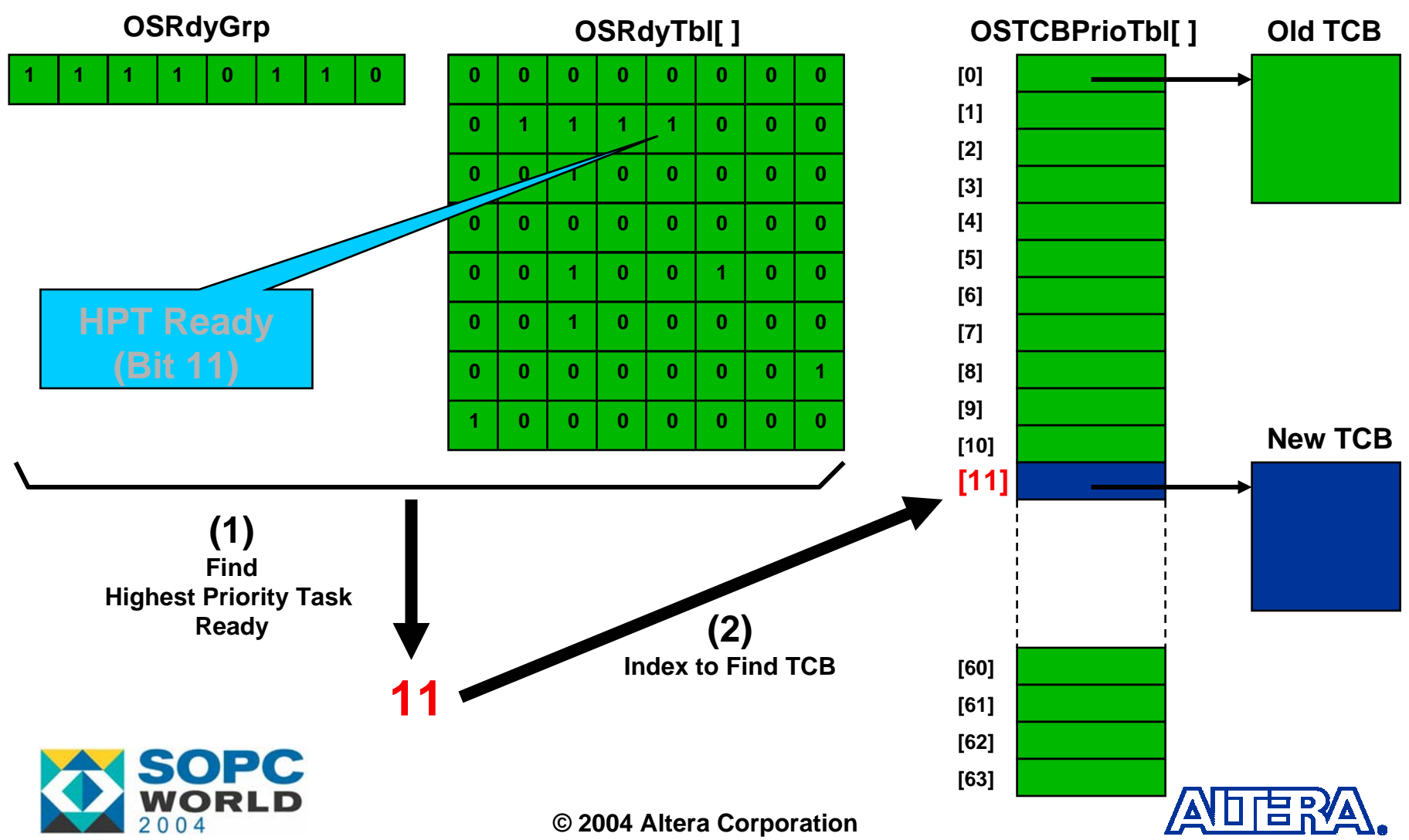

### **Context Switch Context Switch (or Task Switch) (or Task Switch)**

- Once the kernel finds a NEW 'High-Priority-Task', the kernel performs a Context Switch.
- The context is the 'volatile' state of a CPU – The NIOS-II CPU registers
- A context switch consist of:
	- Saving the current CPU registers onto the CURRENT task's stack
	- $-$  Restoring the CPU registers from the NEW task's

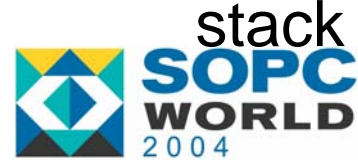

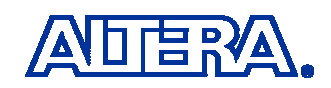

## Interrupts

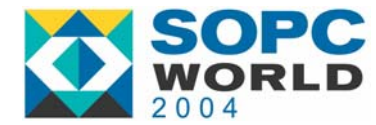

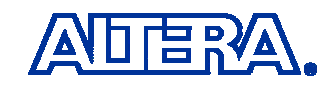

### **Interrupts Interrupts**

- $\blacksquare$  Interrupts are always more important than tasks!
- **nation 11 Interrupts are always recognized** 
	- Except when they are disabled by µC/OS-II or the application
- You should keep ISRs (Interrupt Service Routines) as short as possible.

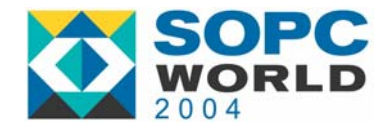

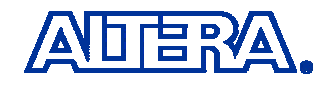

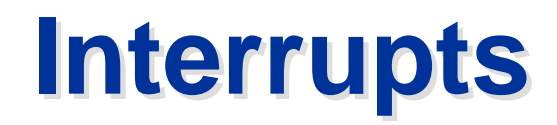

2004

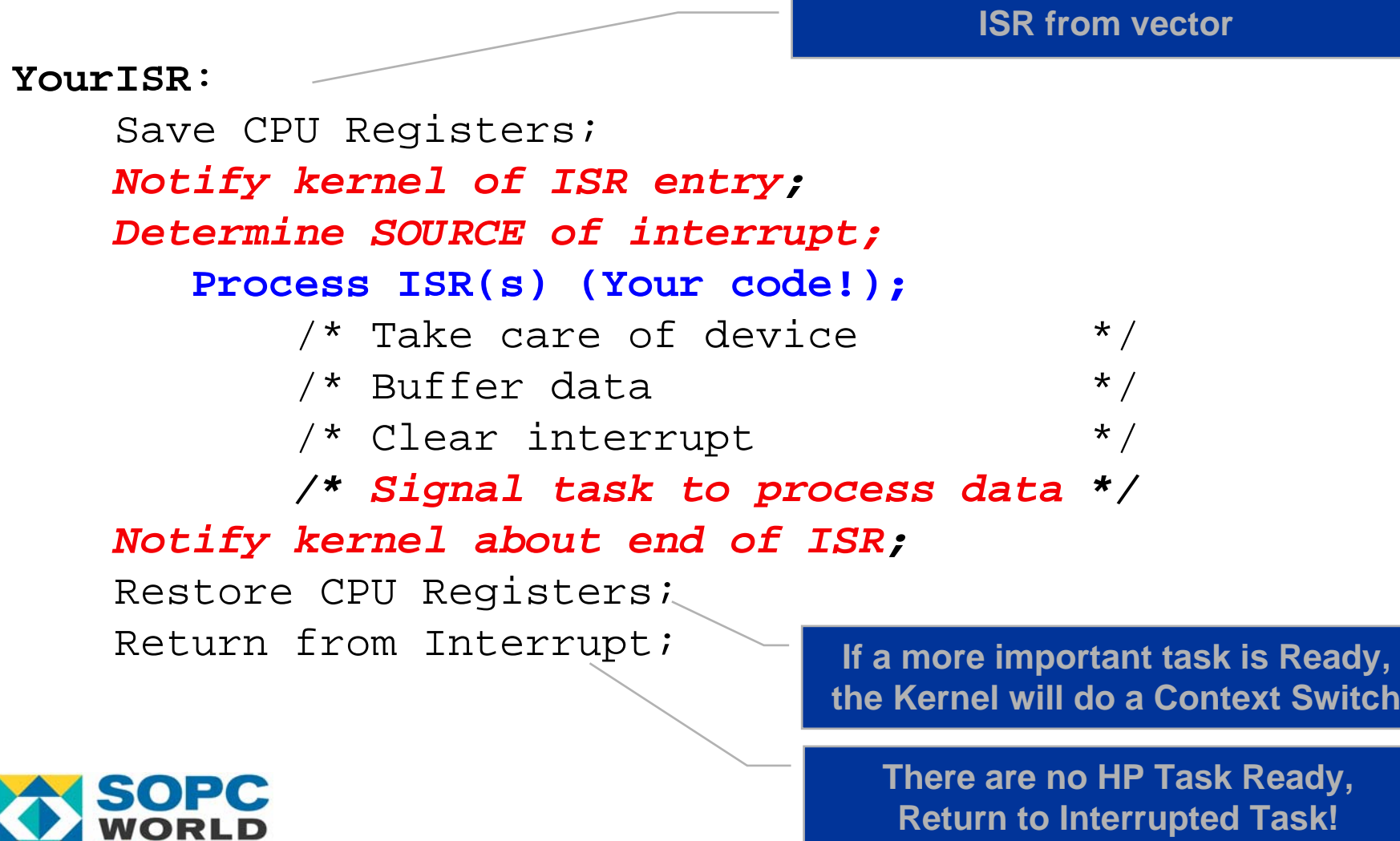

**© 2004 Altera Corporation**

وخصصا الكا

## **Servicing Interrupts Servicing Interrupts**

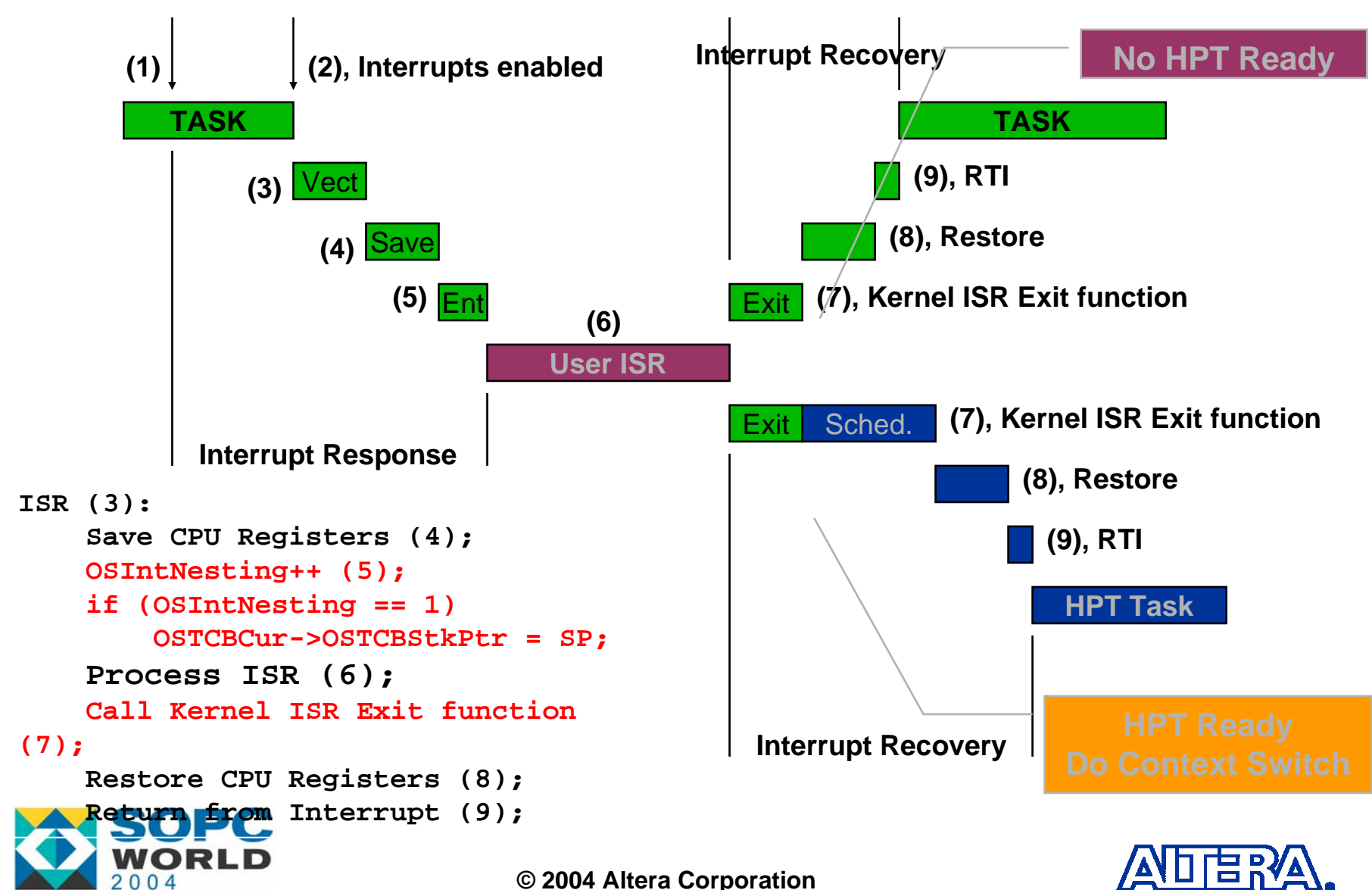

## **The Clock Tick ISR The Clock Tick ISR**

#### ■ µC/OS-II requires a periodic interrupt source

- $-$  Through a hardware timer
	- Between 10 and 100 ticks/sec. (Hz)
- Could be the power line frequency
	- $\bullet$  50 or 60 Hz
- Called a 'Clock Tick' or 'System Tick'
- $-$  Higher the rate, the more the overhead!
- The tick ISR calls a service provided by the µC/OS-II called **OSTimeTick()**

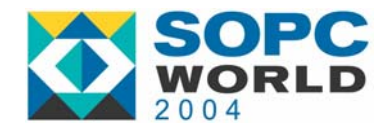

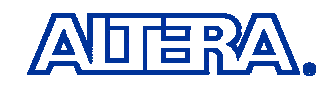

## **Why keep track of Clock Ticks? Why keep track of Clock Ticks?**

- To allow tasks to suspend execution for a certain amount of time
	- $-$  In integral number of 'ticks'
		- z **OSTimeDly(ticks)**
	- In Hours, Minutes, Seconds and Milliseconds
		- z **OSTimeDlyHMSM(hr, min, sec, ms)**
- To provide timeouts for other services (more on this later)
	- Avoids waiting forever for events to occur
	- − Eliminates deadlocks

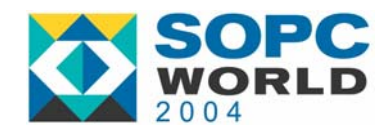

## Resource Sharing

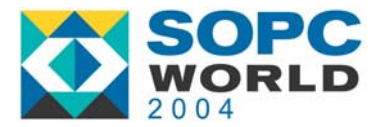

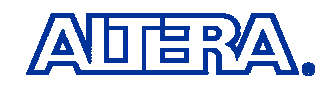

### **Resource Sharing Resource Sharing**

**NOU MUST** ensure that access to common resources is protected!

– µC/OS-II only gives you mechanisms

■ You protect access to common resources by:

- Disabling/Enabling interrupts
	- Some CPUs don't allow you to do this in 'user' code
- − Lock/Unlock
- Semaphores
- MUTEX (Mutual Exclusion Semaphores)

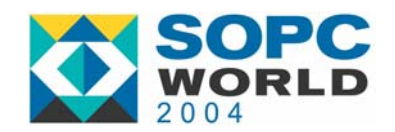

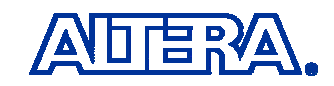

### **Resource Sharing Resource Sharing (Disable and Enable Interrupts) (Disable and Enable Interrupts)**

■ When access to resource is done quickly - Be careful with Floating-point!

■ Disable/Enable interrupts is the fastest way!

 $rpm = 60.0 / time$ ; **OS\_ENTER\_CRITICAL()** ; Global RPM = rpm; **OS\_EXIT\_CRITICAL()** ;

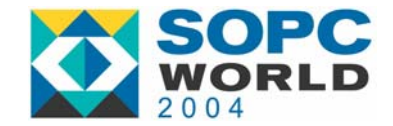

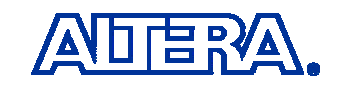

### **Resource Sharing Resource Sharing (Lock/Unlock the Scheduler) (Lock/Unlock the Scheduler)**

■ 'Lock' prevents the scheduler from changing tasks

- Interrupts are still enabled
- − Can be used to access non-reentrant functions
- $-$  Can be used to reduce priority inversion
- Same effect as making the current task the Highest Priority Task
- 'Unlock' invokes the scheduler to see if a High-Priority Task has been made ready while locked

**OSSchedLock()** ; **Code with scheduler disabled; OSSchedUnlock**;

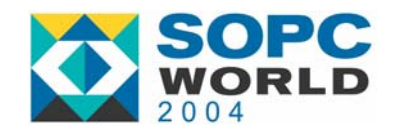

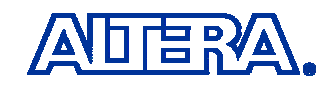

### **Mutual ExclusionMutual Exclusion(Semaphores) (Semaphores)**

- Used when time to access a resource is longer than the kernel interrupt disable time!
- Binary semaphores are used to access a single resource
- Counting semaphores are used to access multiple resources

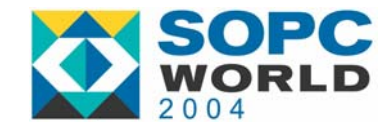

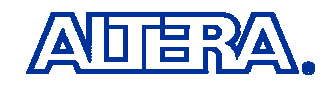

### **Mutual ExclusionMutual Exclusion(Semaphores) (Semaphores)**

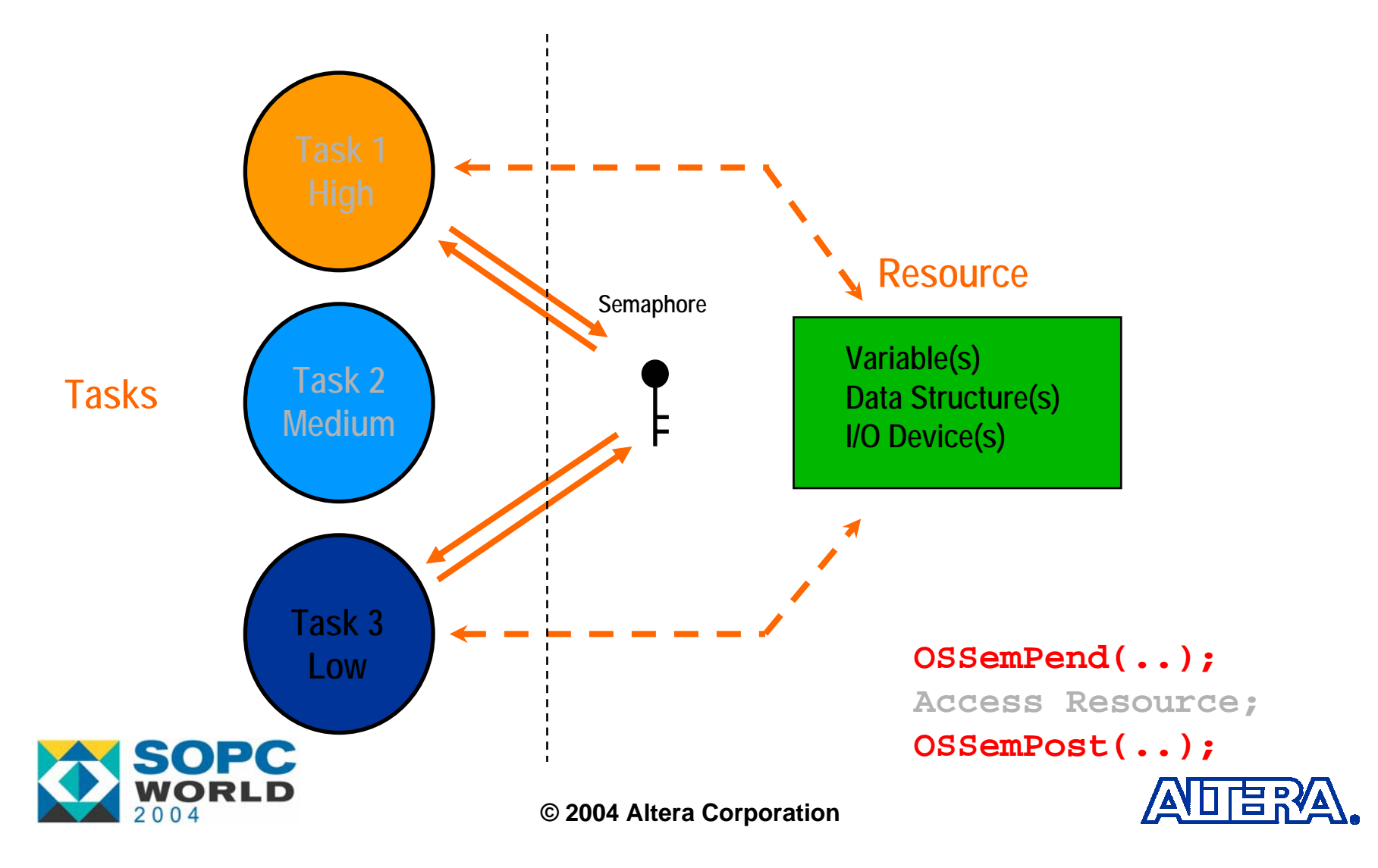

### **Semaphores Semaphores (Priority Inversion) (Priority Inversion)**

- Delay to a task's execution caused by interference from lower priority tasks
- All tasks of medium priority would delay access of the HPT to the resource!

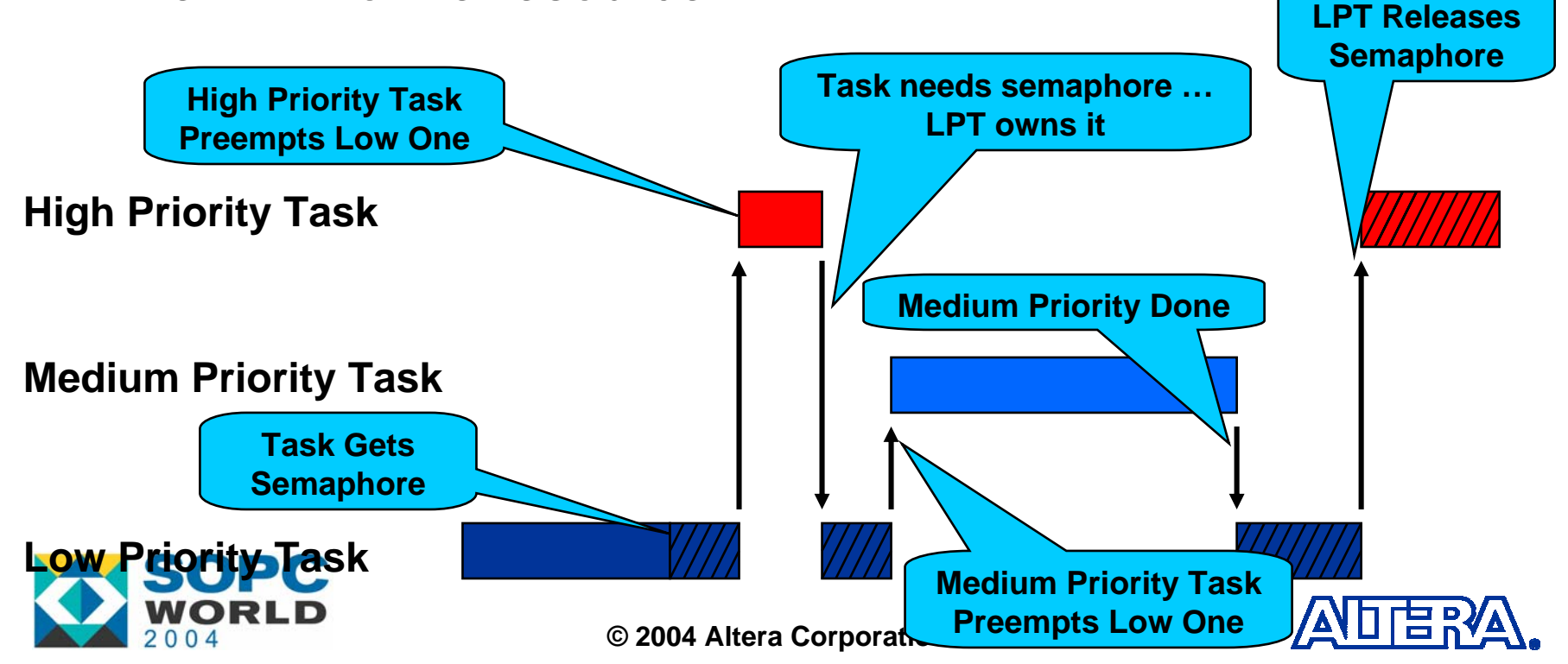

#### **Semaphores Semaphores (Priority Inheritance) (Priority Inheritance)**

- **Service Service**  Low Priority task assumes priority of High Priority task while accessing semaphore.
- µC/OS-II has automatic *priority ceiling* protocols.

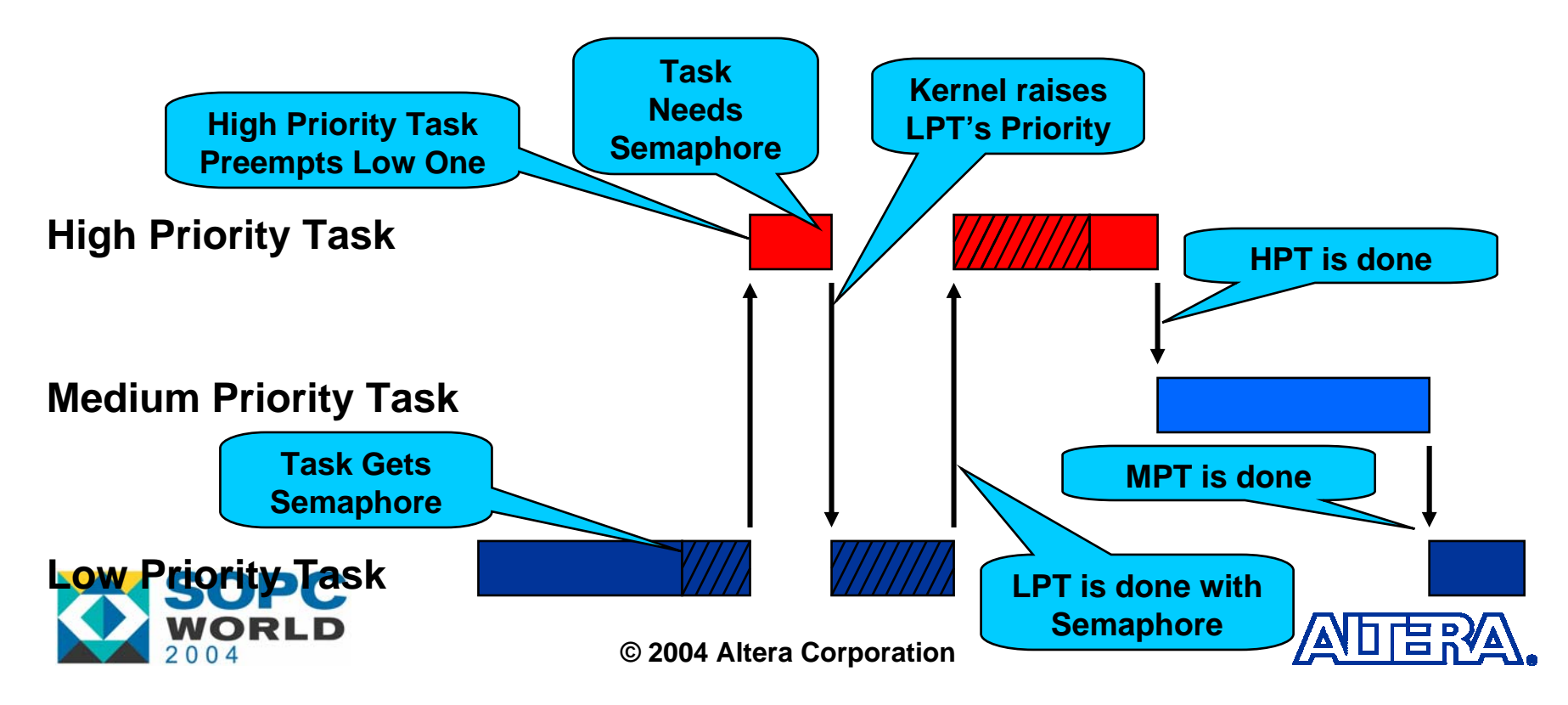

# Intertask Communication

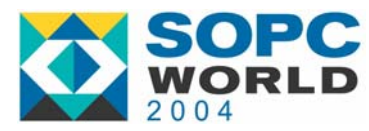

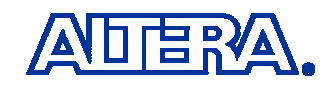

### **Event Flags Event Flags**

o. Synchronization of tasks with the occurrence of multiple events

- Т, Events are grouped
	- − 8, 16 or 32 bits per group
- o. Types of synchronization:
	- −Disjunctive (OR): *Any* event occurred
	- −Conjunctive (AND): *All* events occurred
- o. Task(s) or ISR(s) can either *Set* or *Clear* event flags
- Т, Only tasks can *Wait* for events

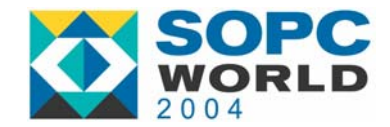

### **Event Flags Event Flags**

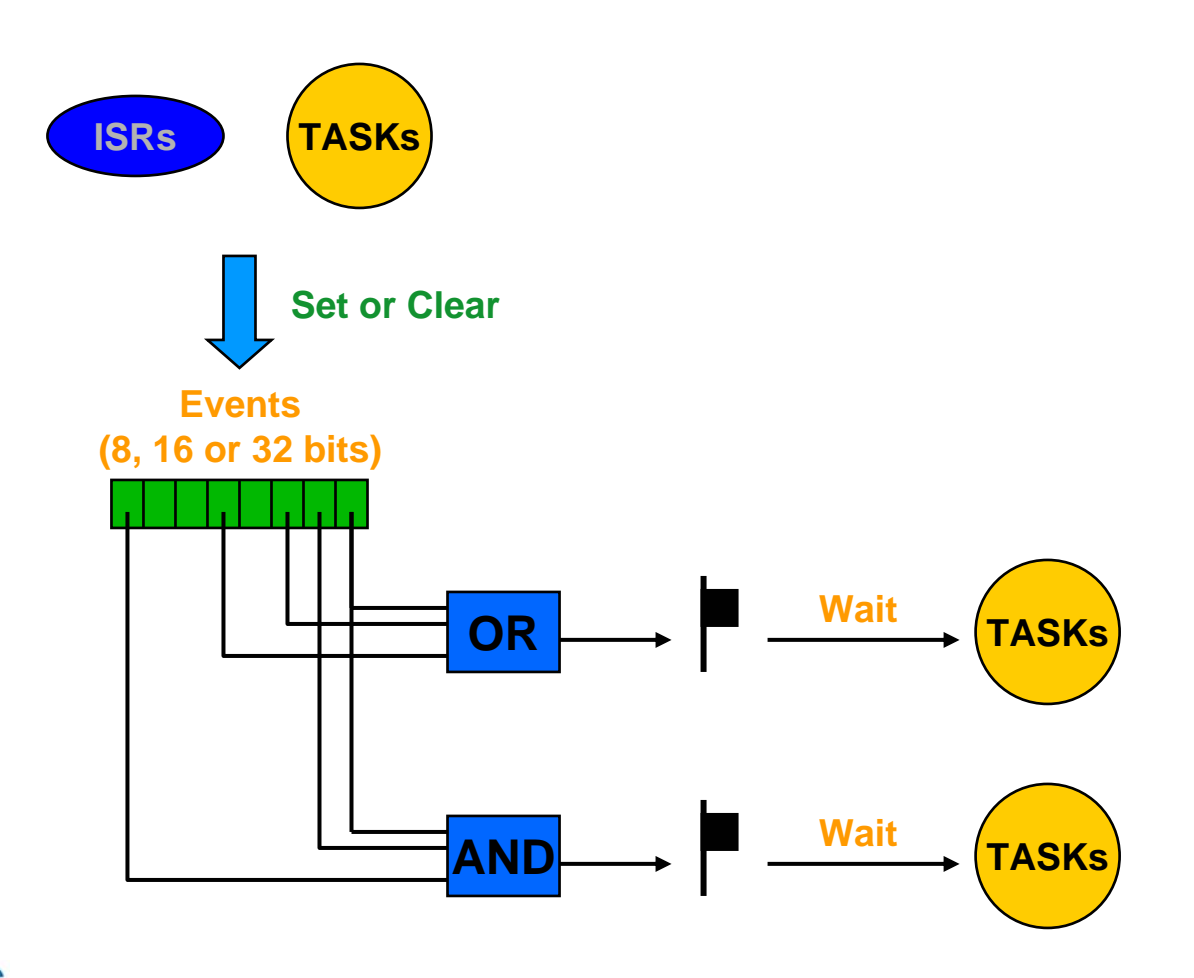

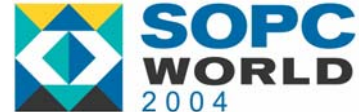

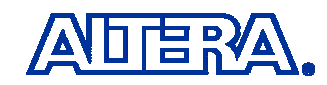

## **Message Queues Message Queues**

- **Nessage passing** 
	- Message is a pointer
	- $-$  Pointer can point to a variable or a data structure
- FIFO *(First-In-First-Out)* type queue
	- − $-$  Size of each queue can be specified to the kernel
- LIFO *(Last-In-First-Out)* also possible
- Tasks or ISR can 'send' messages
- **Only tasks can 'receive' a message** 
	- $-$  Highest-priority task waiting on queue will get the message
- Receiving task can timeout if no message is received within a certain amount of time

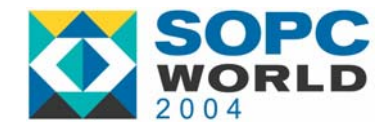

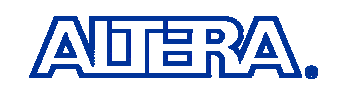

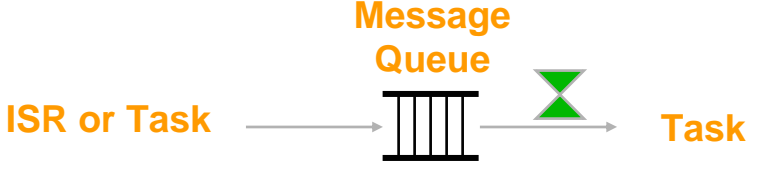

# Miscellaneous Services

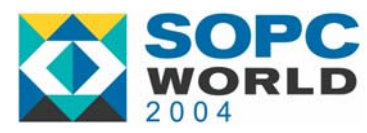

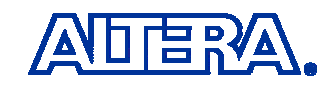

### **Stack Checking Stack Checking**

■ Stacks can be checked at run-time to see if you allocated sufficient RAM

 Assumes you created your task with OSTaskCreateExt()

- Allows you to know the 'worst case' stack growth of your task(s)
- **Assumes stack is cleared when task is created** Could check for other patterns than 0x00

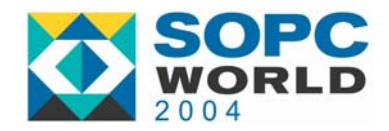

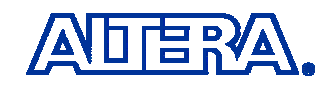

## **Deleting a Task Deleting a Task**

- Tasks can be deleted (return to the 'dormant' state) at run-time
	- $-$  Task can no longer be scheduled
- Code is NOT actually deleted
- Can be used to 'abort' (or 'kill') a task
- TCB freed and task stack could be reused.

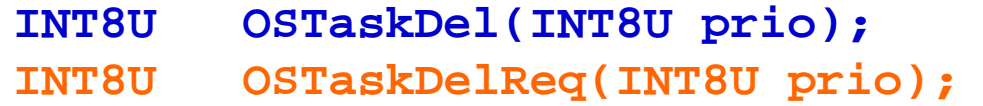

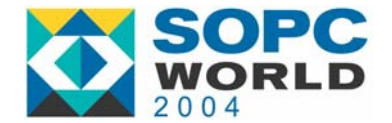

## **Changing a Task's Priority Changing a Task's Priority**

- Kernel can allow tasks to change their priority (or the priority of others) at runtime
	- **INT8U OSTaskChangePrio(INT8U oldprio, INT8U newprio);**

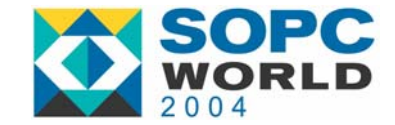

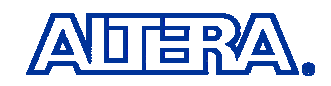

## **Memory Management Memory Management**

- µC/OS-II provides fixed-sized memory block management
	- $-$  Prevents fragmentation
- Multiple 'partitions' can be created with each having a different block size
- You MUST ensure that you return blocks to the proper partition.

■ Partitions can be 'extended' from a larger block.

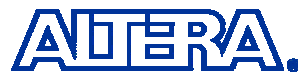

## **Initialization Initialization**

■ µC/OS-II provides an initialization function

■ You must create at least one task before starting multitasking

```
void main (void)
{
   /* User initialization *
                                         /
   OSInit(); /* Kernel Initialization */
   /* Install interrupt vectors */
   /* Create at least 1 task (Start Task) */
   /* Additional User code *
                                         /
   OSStart(); /* Start multitasking */
}
```
## **Initialization Initialization**

- You should initialize the 'ticker' in the first task to run.
	- − $-$  Setup hardware timer,
	- − $-$  Enable timer interrupt

```
void AppTaskStart (void)
{
    /* Task Initialization *
                                          /
      Setup hardware timer for CLOCK tick
                                          /
    /* Enable GLOBAL interrupts *
                                          /
    /* Create OTHER tasks as needed */
   while (1) {
       /* Task body (YOUR code) */
    }
```
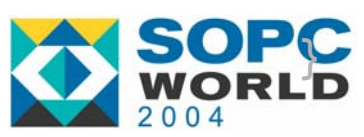

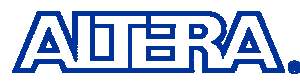

### **POP-Quiz POP-Quiz**

#### ■ 다음 중 µC/OS-II에 대한 설명 중 잘못된 것 은 무엇입니까?

- A) Task가 Semaphore를 획득하는 방법은 가장 우선순위가 높은 Task인 경우이다.
- B) µC/OS-II는 자동으로 Stack검사를 하지는 않 는다.
- C) Non-preemptive Real-time Kernel이다. D) 최대 64개의 Task를 지원한다.

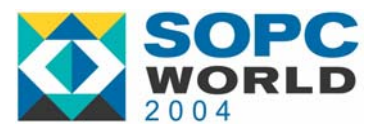

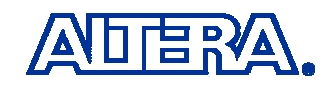